# **DESIGN DRAFTING COMPETITION**

**OVERVIEW**

1800 Pembrook Drive, Suite 300 Orlando, FL 32810 Telephone: 407.667.3417 E-mail: [nawicedu@gmail.com](mailto:nawicedu@gmail.com) Website: [www.nef-edu.org](http://www.nef-edu.org/)

## **Table of Contents – Section 1**

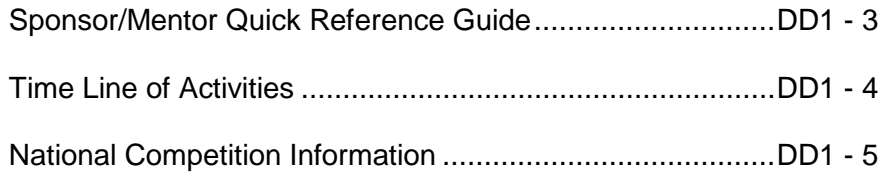

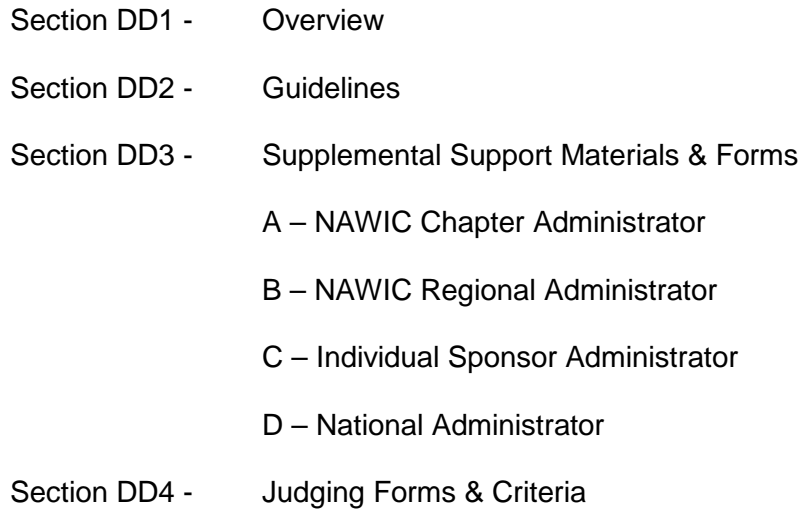

### **SPONSOR/MENTOR QUICK REFERENCE GUIDE**

#### **Upon receipt of this package and using the "TIME LINE OF ACTIVITIES", determine the following:**

- 1. Set the date that contestant applications are due and where they are to be sent (*it is recommended that the due date be before the end of December*).
- 2. Determine when and where the completed drawings will be delivered.
- *3.* Set the judging date. *(Selection of judges can be made later.)*

Set date local awards are to be presented. *(June is usually a very busy month and should be avoided, but awards should be made before the end of the school year.)*

- 4. After the above has been determined, complete the blanks in the application forms, prepare your letter to the High School/College Drafting Instructors as well as the Principal/Dean, other local Youth Programs and mail.
- 5. Send press releases to local newspapers before your mail packages. This should create interest in the project if parents and educators see it.
- 6. When contestant applications are returned, make sure all information is correct and complete. Make sure forms are signed, and then send an acknowledgment letter to the contestant with their assigned coded contestant numbers.
- 7. If possible, schedule a class period where you can meet and answer questions from the contestants and instructors.
- 8. After drawings are completed and have been submitted, using the "Required Information Check List" confirm that each submittal is complete and ready for judging..
- 9. Start judging. NAWIC Chapter first-place projects for each division (High School/Youth Programs and College) goes to the Regional Sponsorship Administrator for the Regional Competition.
- **10.** The Regional & Individual Sponsorship winning projects for each division will be sent to the National Administrator for judging in the National Competition.

## **TIME LINE OF ACTIVITIES**

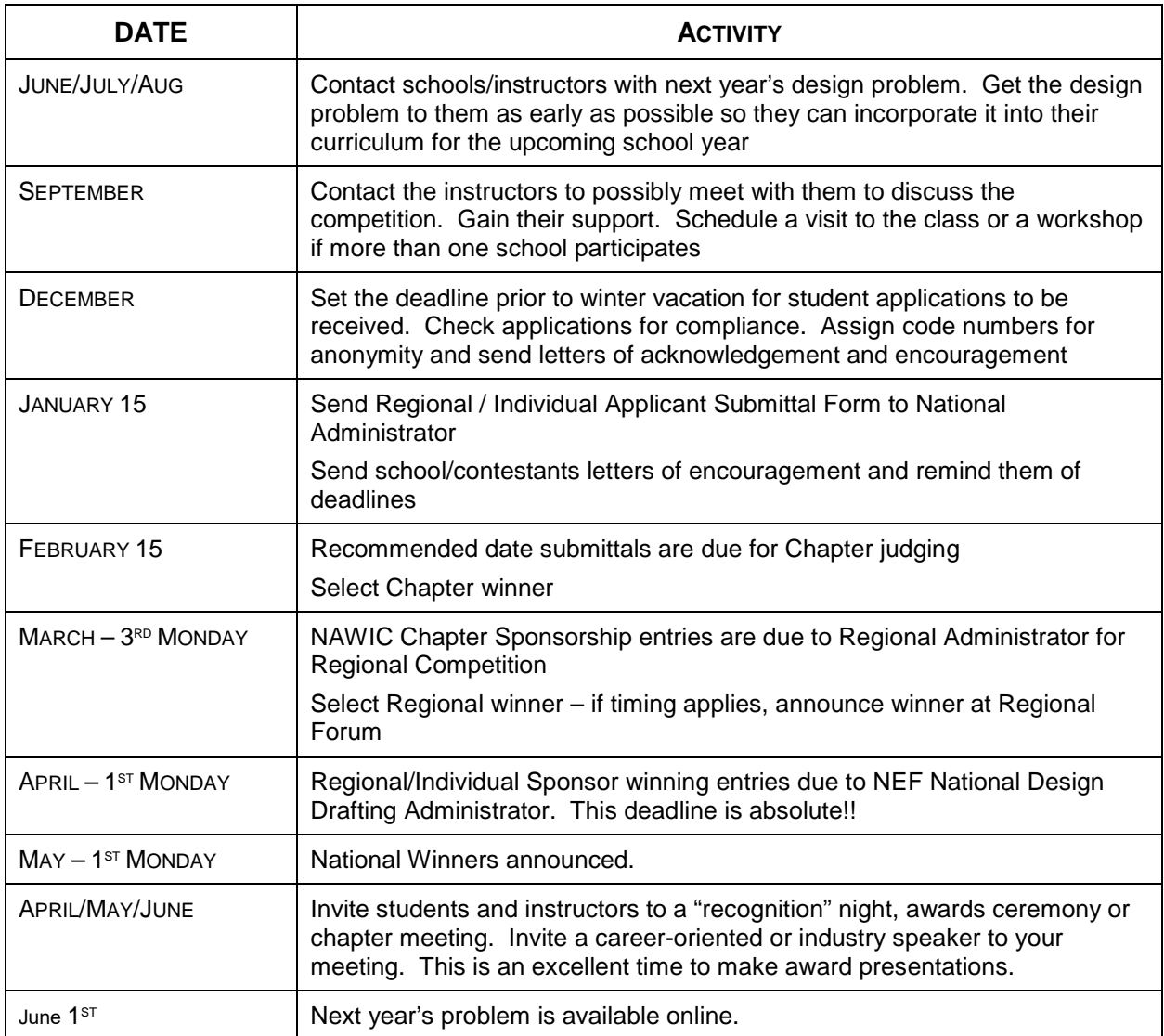

These are recommended guidelines to help the competition gain the most exposure. Sponsors can get started with as little as one school in your area. Site visits to the school(s) are only a suggestion; questions can be answered over the phone or via email.

## National Competition Information (insert year)

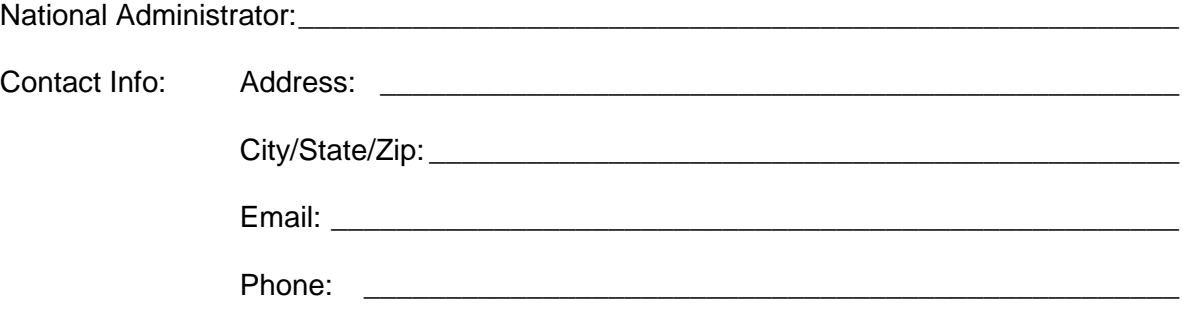

#### **Due Date(s):**

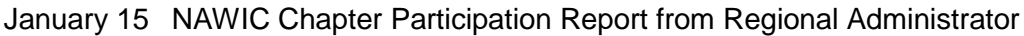

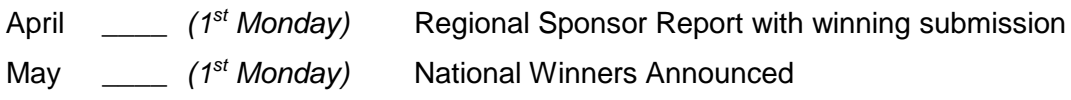

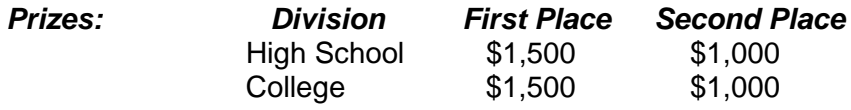

*(Add info to National Website with links to regions)*